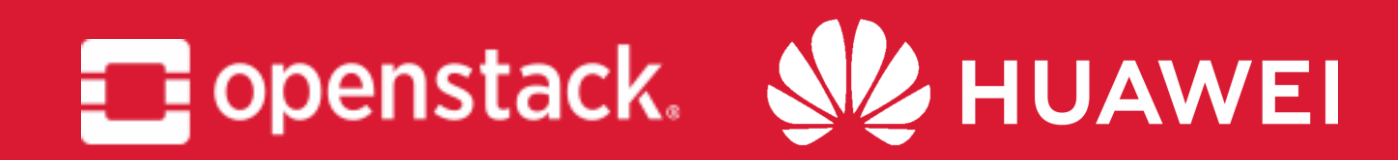

# How can placement help you achieve advanced instance scheduling by integrate with different services

Zhenyu Zheng irc: Kevin\_Zheng Huawei Yikun Jiang irc: Yikun Huawei Sheng Hu irc: Tommylikehu Huawei

November 2018 **Berlin** 

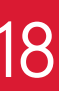

#### About us

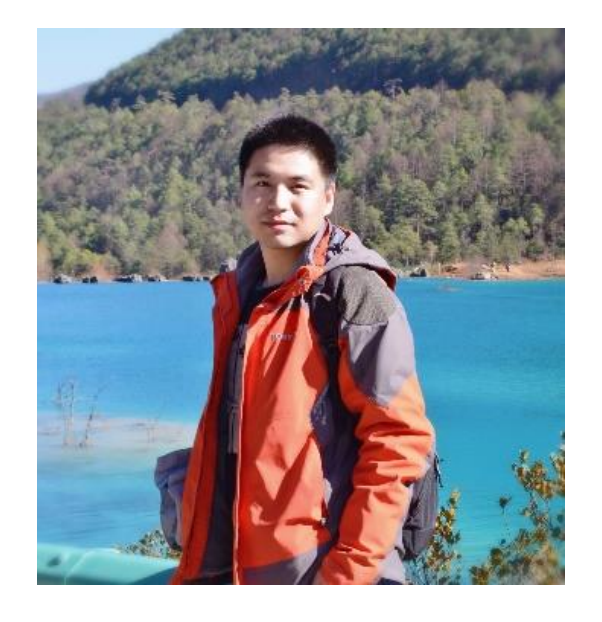

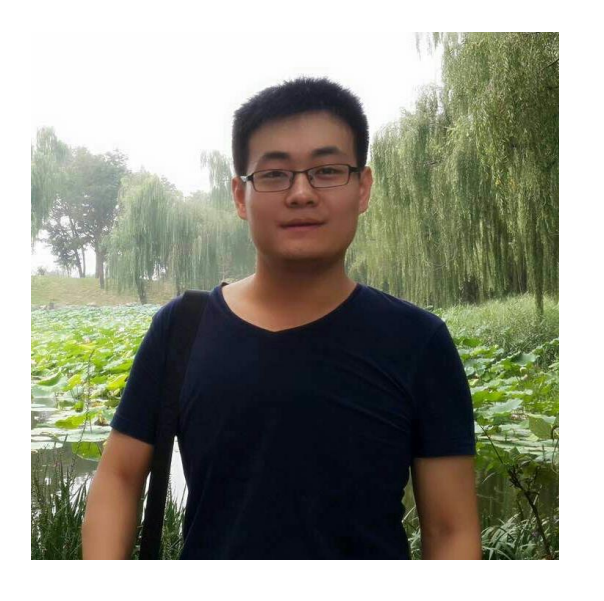

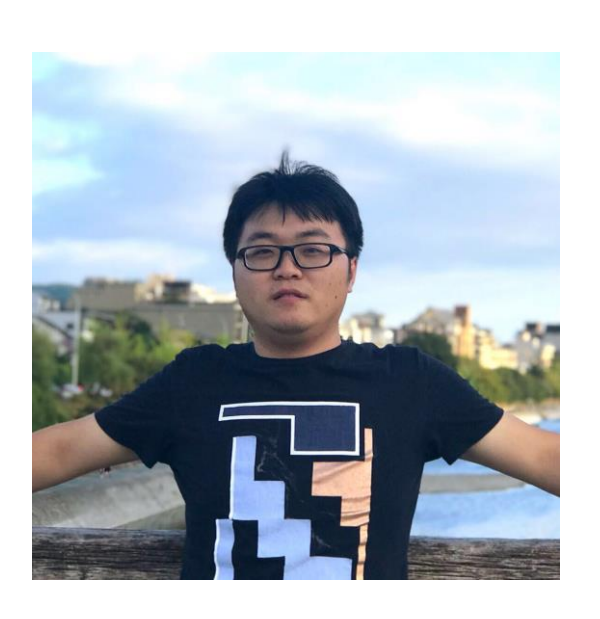

• Zhenyu Zheng Huawei Technologies Co., Ltd. OpenStack Nova Contributor, Upstream Developer.

• Yikun Jiang Huawei Technologies Co., Ltd.

OpenStack Nova & Cinder Contributor, Upstream Developer.

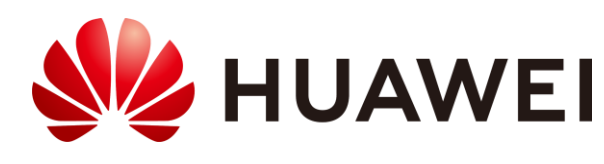

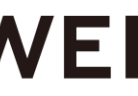

• Sheng Hu Huawei Technologies Co., Ltd. OpenStack Cinder Core Reviewer, Upstream Developer.

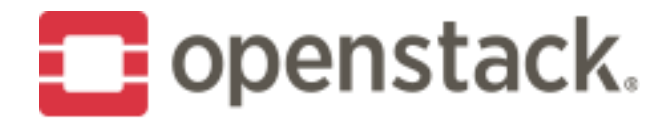

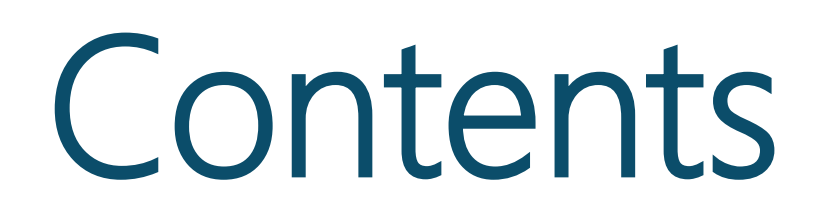

#### • How Nova uses Placement and what problems did it solve

- Placement in a Nutshell
- 
- and what feature did we achieve
- What can users expect for Stein?

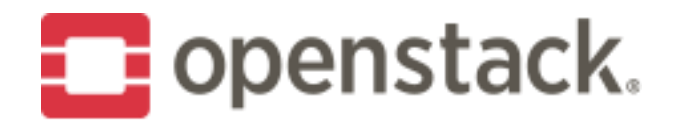

# • How other services interact with Nova through Placement

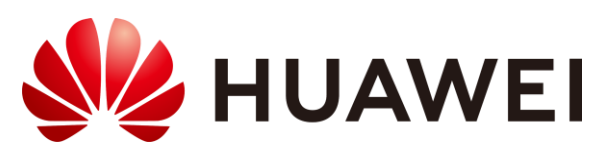

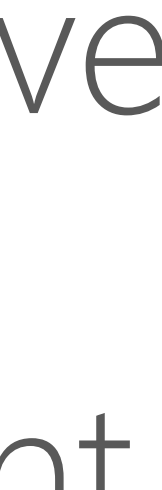

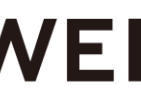

#### Placement in a nutshell

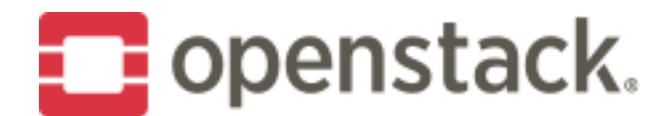

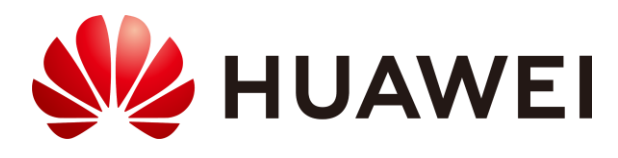

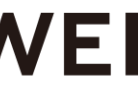

• Goal: Enable more effective accounting of resources in an OpenStack deployment and better scheduling of various entities in the cloud[1].

#### Placement in a Nutshell - History

- Introduced in Newton(14.0.0) release as a part of Nova.
- 
- provider inventories and usages, along with different classes of resources[1].

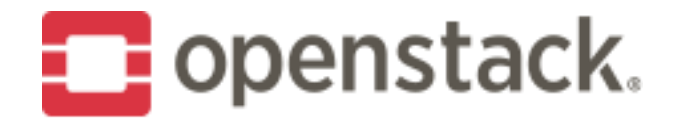

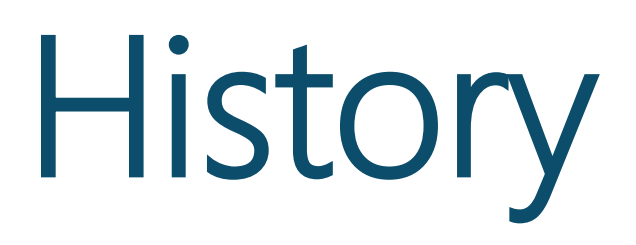

• A separate RESTful API stack and data model used to track resource

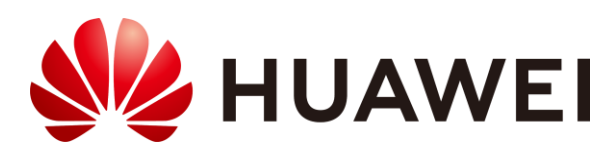

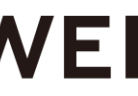

#### Placement in a Nutshell - Now

#### • Added a lot of features in the past 4 releases, made it more powerful

- and easier to use [1]:
- - Allowing define custom resource classes (Ocata)
- - Added Traits APIs in Pike and allow query RPs by Traits in Queens
- - Allowing query Allocation Candidates that are members of aggregates (Rocky)
- 
- Placement is now going through extractions.

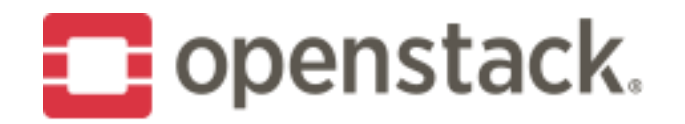

• More and more services are starting to consider to adopt Placement.

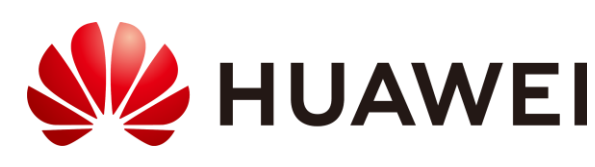

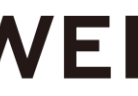

#### Placement in a Nutshell - Contents

- This session will focus on high-level resource abstractions and workflows.
- Eric Fried and Ed Leafe have given a very good session in Vancouver about implementation details with an very interesting example:
- https://www.openstack.org/videos/vancouver-2018/placementpresent-and-future-in-nova-and-beyond

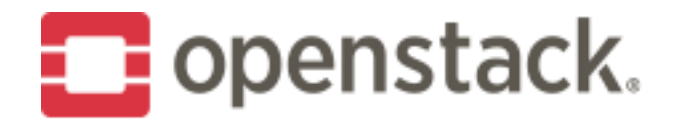

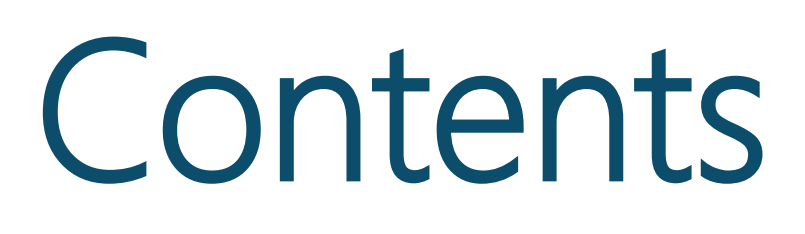

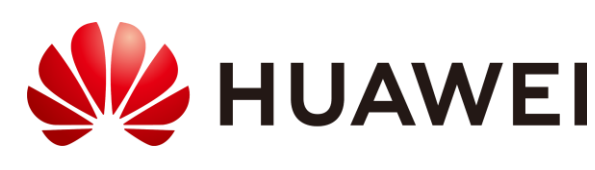

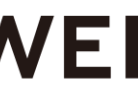

#### Placement in a Nutshell - From 1000 Feet

- Placement service is straightforward:
	- A WSGI application send/receive JSON requests;
	- A RDBMS for data persistence.
- State is managed solely in the DB. Thus scaling the placement service could be done by increasing the number of WSGI app instances and scaling the RDBMS using traditional database scaling techniques.

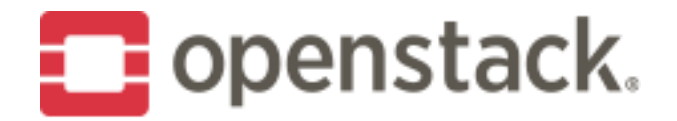

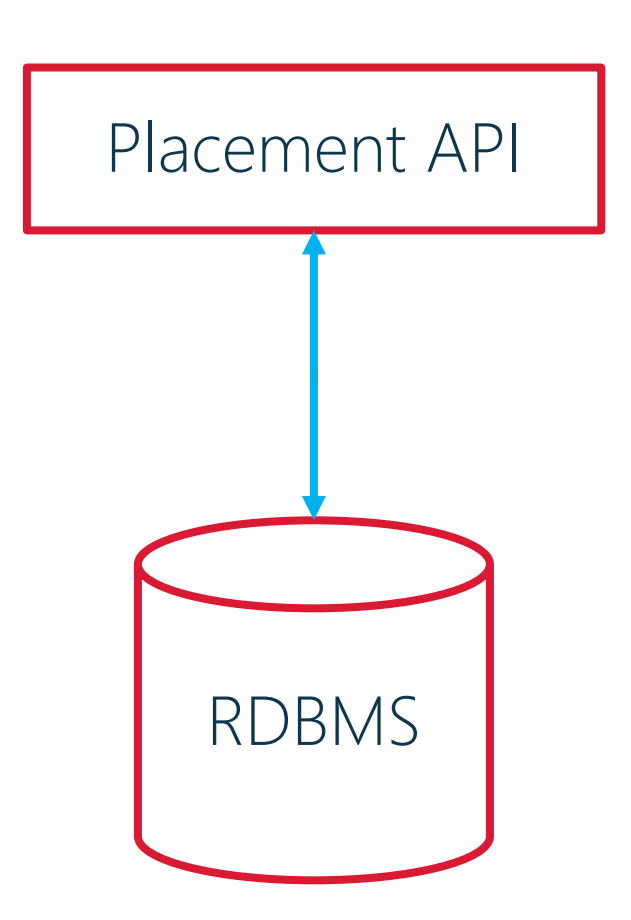

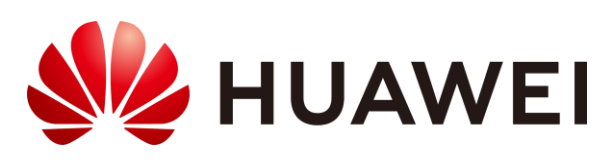

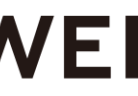

#### Placement in a Nutshell - Deployment

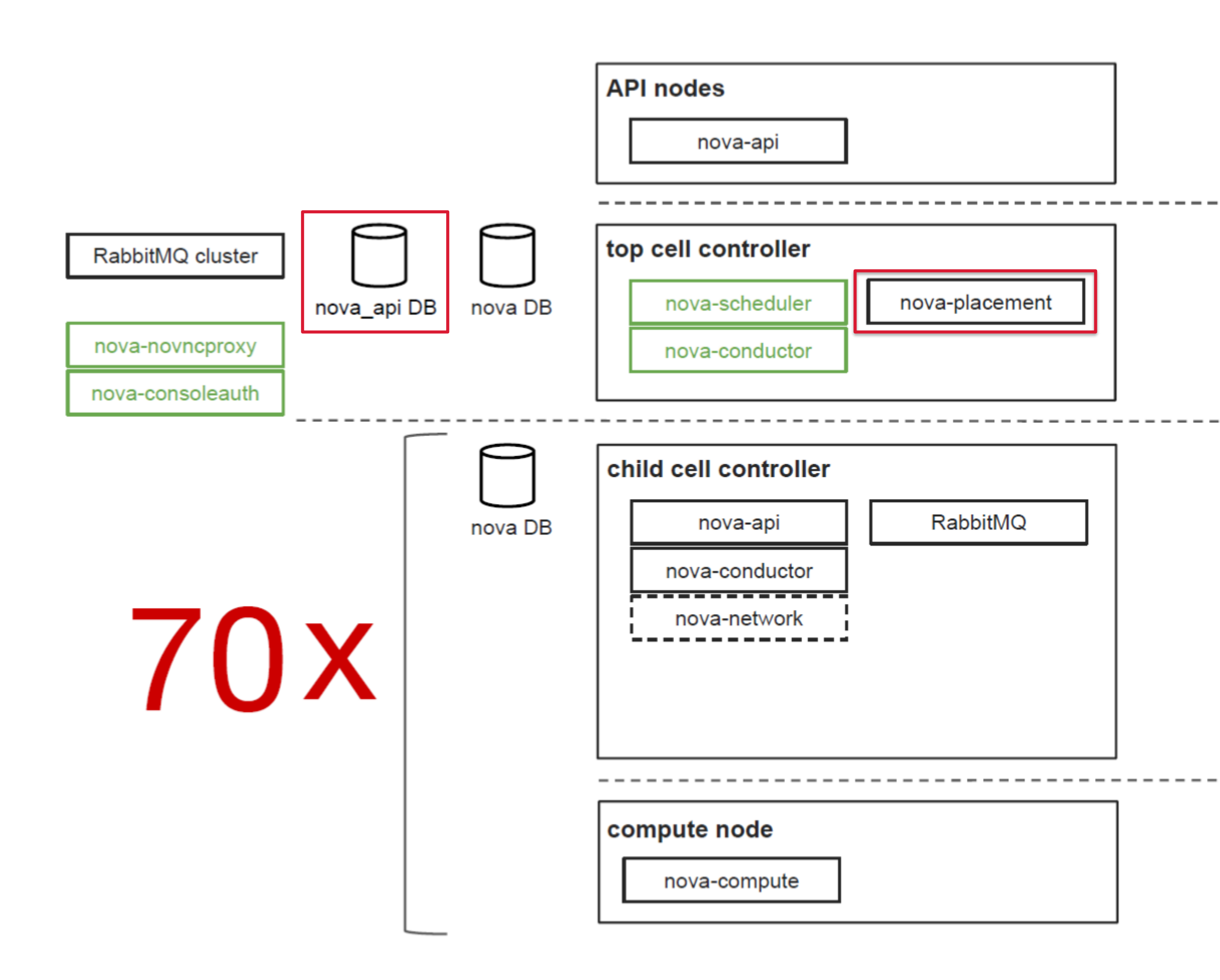

• Placement deployed together x16 with Cells V2.

> • Overall 16 Placement services & 70 cells(200 compute nodes in each cell) made a successful deployment of 14,000 compute nodes in one region.

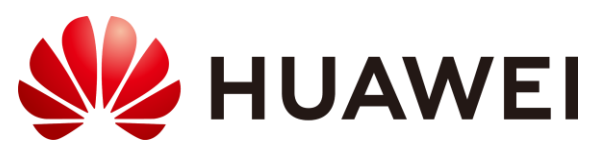

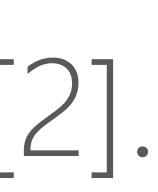

[2] https://www.openstack.org/videos/vancouver-2018/moving-from-cellsv1-to-cellsv2-at-cern

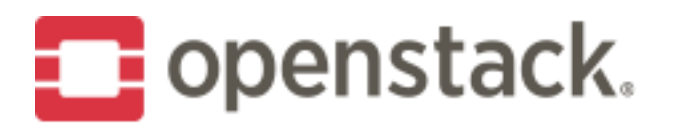

 $x<sup>1</sup>$ 

 $x200$ 

 $\times 20$  . A sample deployment at CERN[2].

### Placement in a Nutshell - Concepts

- Resource Providers: An abstraction data model representing the object that compute node & storage pool.
- Resource Class: Types of resources, there are standard resource classes (for with CUSTOM\_\*)
- and 8 VCPU.
- Traits: Describe qualitative aspects of the resource provider, for example, the DISK\_GB provided by RP\_1 might be solid state drives (SSD), so we can set a ``is\_SSD``traits for RP\_1.

**E** openstack.

provides certain type/number of resources tracked by placement service, such as

example DISK GB, MEMORY MB, and VCPU) and custom resource classes (prefixed

• Inventories: Quantity of different resource classes that each resource provider can provide, for example, RP 1 has the inventory of 100 DISK GB, 2048 MEMORY MB

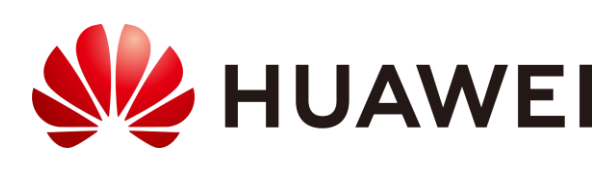

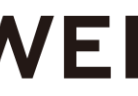

### Placement in a Nutshell – Concepts

• Consumers: The user who occupied resources from the resource providers, for example, an instance is a consumer for RP 1(a compute node), who

relationship between resource providers and consumers, a typical allocation

- consumed 10 DISK GB, 1024 MEMORY MB and 4 VCPU.
- Allocations: The data model used to store the resource occupation record could be consumer 1 occupied 4 unit of resource 1 from resource provider 1.
- process to select the best candidate.

**E** openstack.

• Allocation Candidates: Placement will provide a group of resource providers that are suitable for the requests, they are called the allocation candidates, callers can then use these candidates as an input for their own filter and sort

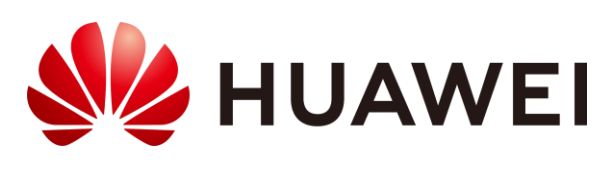

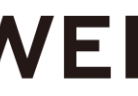

### Placement in a Nutshell – Concepts

• Nested Resource Providers: In Queens release, placement introduced the ability to allow hierarchical relationship between different resource providers to be represented. This is very useful for users to represent resources like NUMA nodes and SRIOV NET VFs.

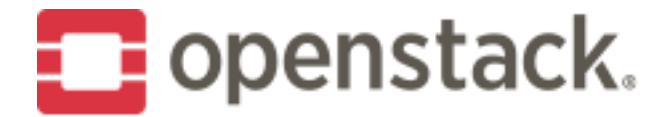

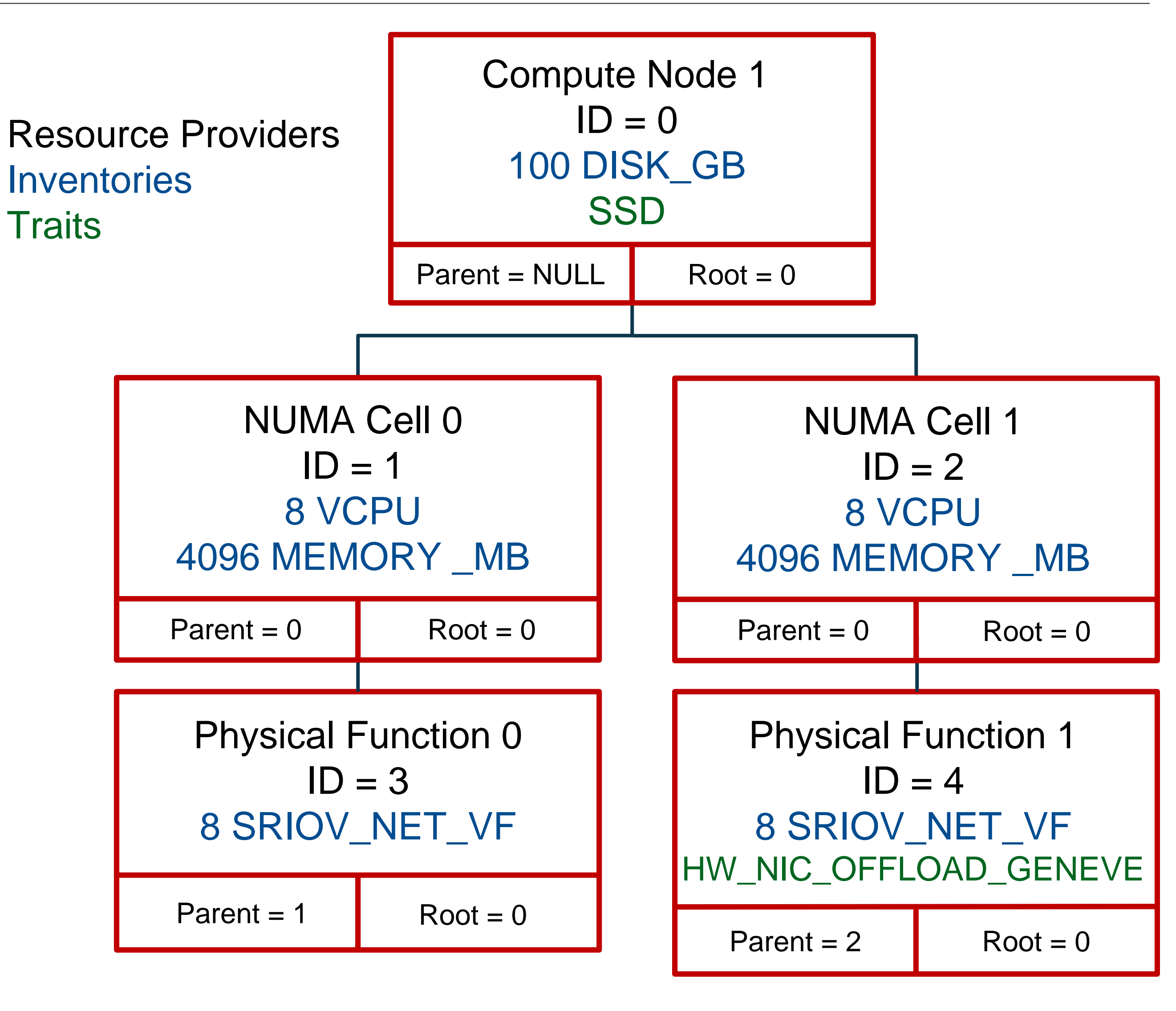

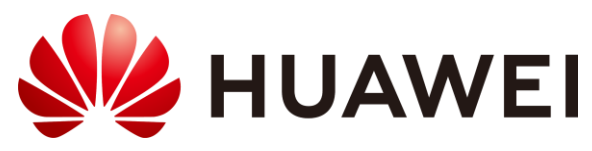

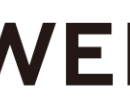

#### How Nova uses Placement & what problems did it solve

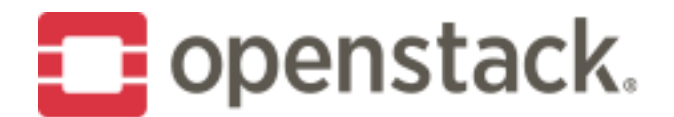

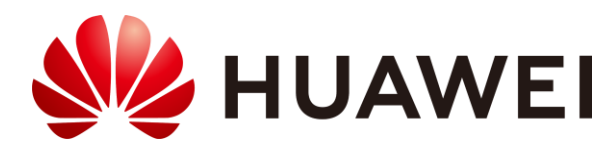

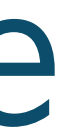

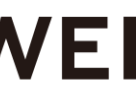

#### Nova workflow - Problems

• Incorrect resource usage reporting: Due to legacy reasons, Nova considers resources are only being reported by a compute node, when reporting, Nova naively calculates resource usage and availability by simply summing amounts across all compute nodes in its database, causing number of

• Large Scale Problem: When scheduling, Nova scheduler retrieves a list of all compute node in the entire deployment and loops through them across all

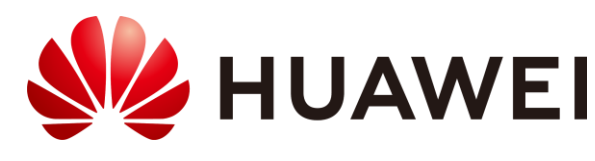

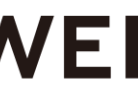

- problems.
- the filters enabled in the deployment, it is extremely wasteful and this inefficiency gets worse the larger the deployment is.

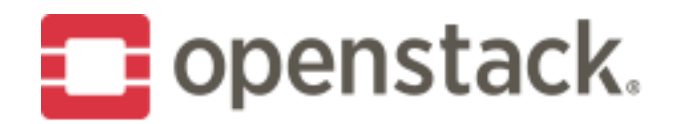

#### Nova workflow - Problems

• Cross-project scheduling: It was very hard to leverage Nova scheduling and functionality provided by Neutron) at the same time to achieve an more advanced scheduling process. Using a more generic resource management

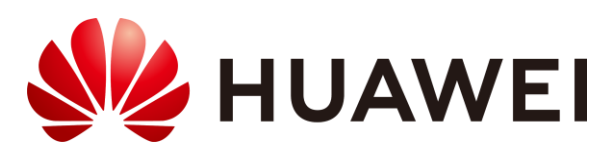

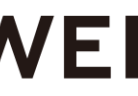

advanced scheduling features by other service(like routed network service makes it much more easier.

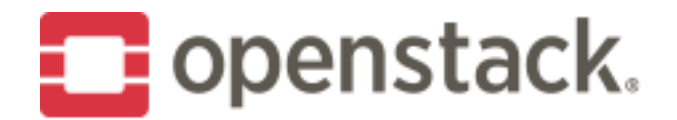

#### Nova workflow - Report

Logic added in nova-compute(resource tracker) to report its' available resources to placement as a resource provider and related inventories. • Currently only reports VCPU, DISK\_GB, MEMORY\_MB and VGPU, and • Syncing periodically and during initialize, done by request to placement with:

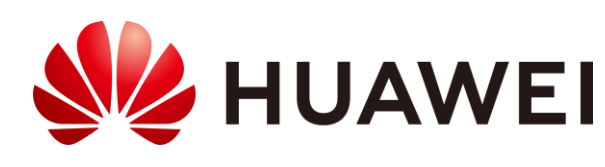

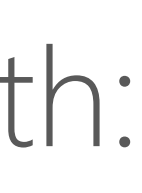

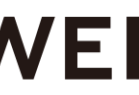

- Compute Node reports to placement:
- 
- also starts to report some CPU features as traits[3].
- PUT /resource\_providers/{rp\_uuid}/inventories:

 $\bigg\{$ 'resource\_provider\_generation': 66, 'inventories': { 'VCPU': 16,

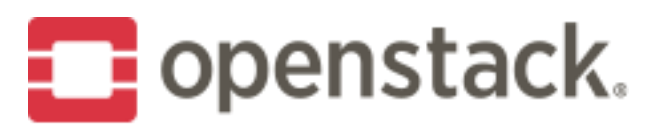

…

}}

• Nova-Scheduler gather all scheduling related parameters(such as VCPU, MEMORY MB, DISK GB, etc. ``Flavor Extra Specs`` and ``image properties``

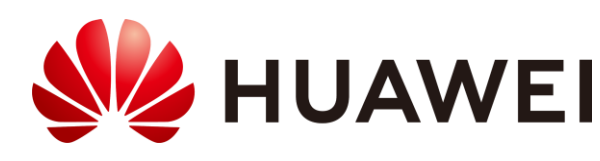

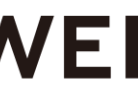

- will be translated to "Traits" requests.
- Nova-Scheduler will call Placement as:
- GET
- /allocation candidates?
- resources=VCPU:1,MEMORY\_MB:1024,DISK\_GB:100&required=SSD
- OpenStack-API-Version: placement 1.10 (Maximum in Pike)

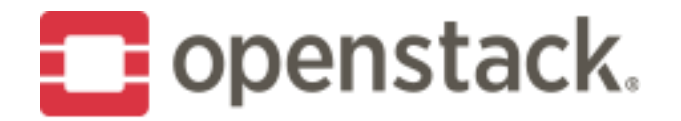

• A typical response will be:

```
{
  "provider_summaries": {
     "0bd25bea-5adc-4b39-ac4d-acd6e98d2439": {
       "traits": [
          "HW_CPU_X86_SSE2"...
        ],
       "resources": {
          "VCPU": {
             "used": 6,
             "capacity": 256
           },
          "MEMORY MB": {
             "used": 5120,
             "capacity": 59568
           },
          "DISK_GB": {
             "used": 22,
             "capacity": 837
           }
        }
     }
  … 
  },
  "allocation_requests": [
     {
       "allocations": {
             "resources": {
                "VCPU": 1,
                "MEMORY MB": 512,
                "DISK_GB": 1
              }
           }
        }
     }
  ]
}
```
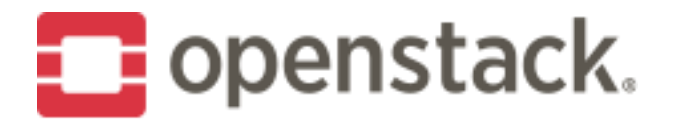

"0bd25bea-5adc-4b39-ac4d-acd6e98d2439": {

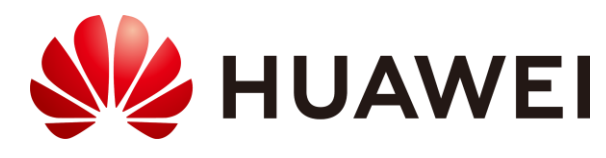

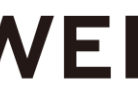

• Nova-Scheduler will then go through the enabled filters and weighers as

• Resource claim has been shifted to an earlier state to scheduler from novacompute, by calling PUT/allocations/{consumer\_uuid} of the placement API, together with all claiming resources as body. In this way we maintain a only

- before to select the best hosts for instance creation.
- source of the resources and avoid conflicts and reschedules.
- same cell.

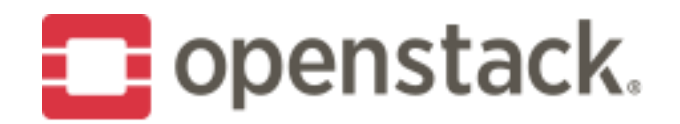

• In current Nova, as cells v2 is used and rescheduling can only work within one cell, scheduler will select a best host and then select alternatives from the

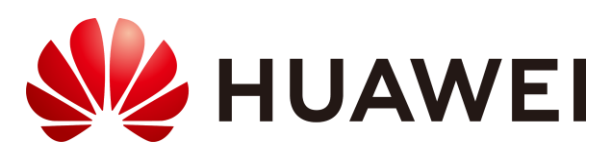

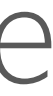

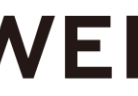

• When we are in a large and sparse cloud(e.g. 10,000 empty compute nodes), a request of very small instance(or very normal instance) can return 10,000 candidates. This has implication for memory and performance on both

• In Rocky, pre-placement filters functionality is added in the early phase of the scheduling process, users can get improved overall scheduling process. Currently support filter resource provider aggregate by project id and/or

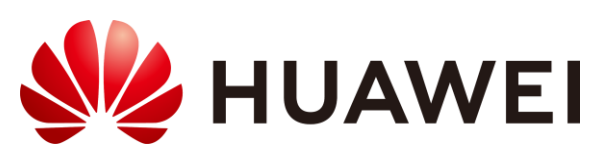

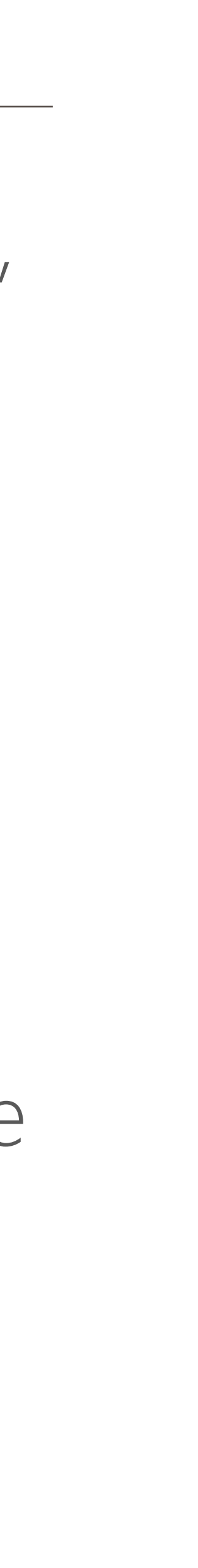

- placement service and Nova-Scheduler.
- Thus in Queens we added two config options[4]: [scheduler]/max\_placement\_results, default=1000 [placement]/randomize allocation candidates, default=False
- availability zone.

**E** openstack.

## How other services interact with Nova through Placement and what feature did we achieve

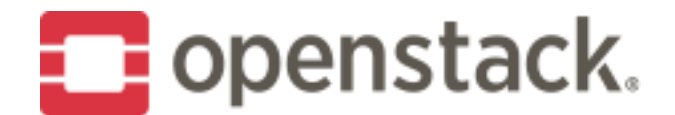

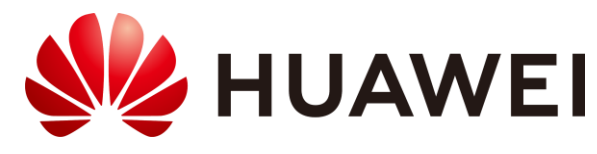

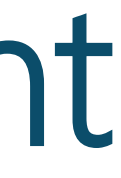

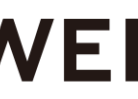

#### Workflow – Nova & Neutron Interaction

• Goal:

#### Enabling instance scheduling based on the network bandwidth available in

the hosts.

- Workflow:
	- 1. Nova creates the root RP of the compute node RP tree;
	- compute node root RP and reports bandwidth inventories;
	-

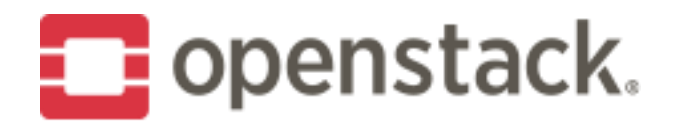

2. Neutron creates the networking RP tree of a compute node under the

3. Neutron provides the resource request of a port in Neutron API;

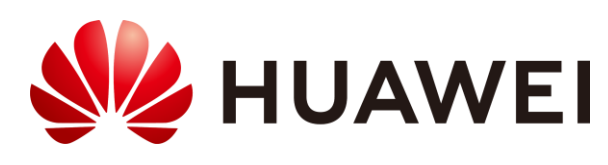

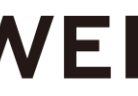

#### Workflow – Nova & Neutron Interaction

- Workflow cond':
	- 4. Nova takes the ports' resource request and includes it in the GET /allocation candidates request;
	- 5. Nova selects the best host from the allocation candidates and claims the resources in Placement;
	- 6. Nova will also pass the allocation information to Neutron during port binding.

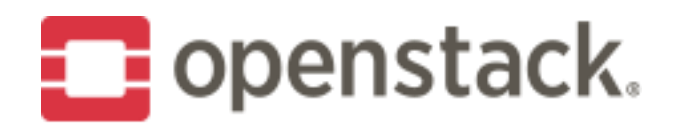

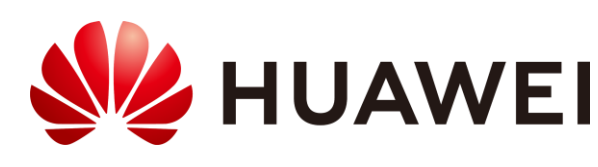

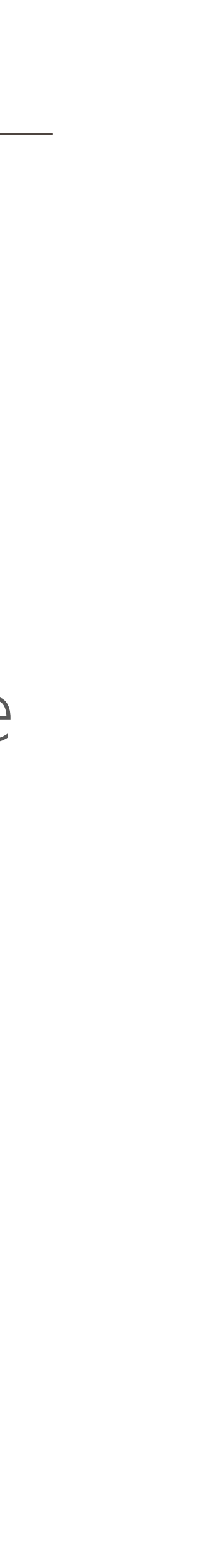

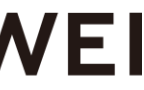

#### Workflow – Nova & Cyborg Interaction

• Cyborg is an OpenStack project that aims to provide a general management framework for acceleration resources, such as FPGA, ASIC, GPU etc [5].

- Cyborg:
- 
- Launched in Pike and growing fast.
- the help of Placement.

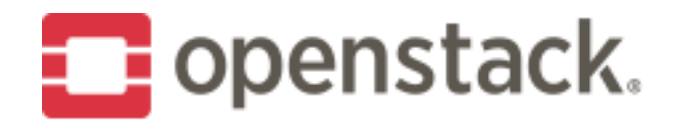

• The acceleration resources will be attached to instances as devices, thus we need Nova/Cyborg joint scheduling to make it work. This could be done with

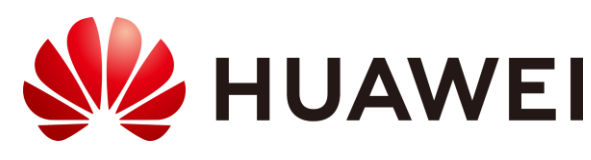

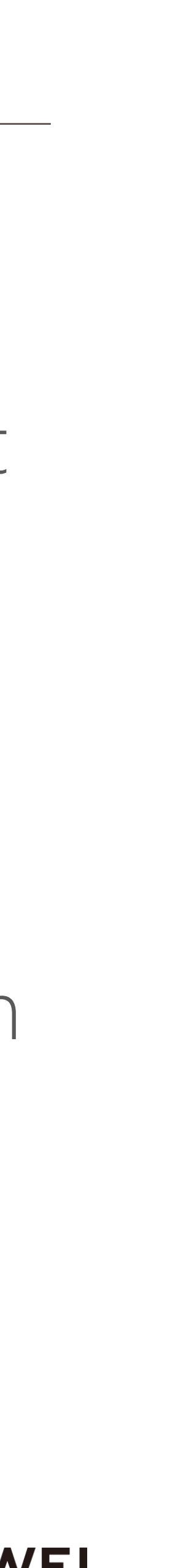

### Workflow – Nova & Cyborg Interaction

- Workflow:
- Cyborg will discover, manage the accelerator resources and abstract them as resource providers in Placement;
- Like Neutron, Cyborg will report the accelerator resources as child resource providers of a compute node root resource providers;
- User will have to specify accelerator request in flavor extra specs, image properties or scheduler hints when boot instance;
- Nova scheduler will use these information during the scheduling process;
- A new ``os-acc`` lib will be used for attaching/detach process.

**E** openstack.

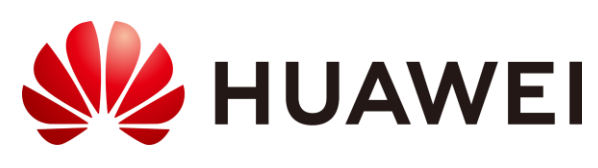

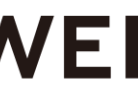

#### What can users expect for Stein ?

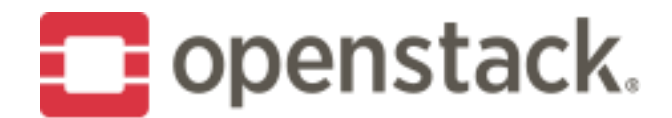

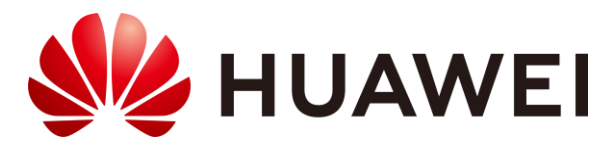

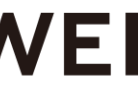

• Using resource providers tree for explaning the relationship between a root RP(compute node) and one or more NUMA nodes, each of them having

• Able to use "!member of" syntax to query RPs that are not member of the

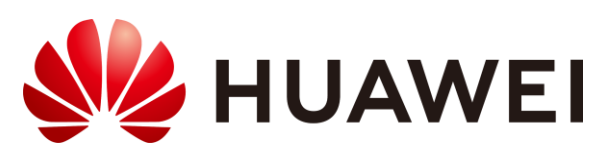

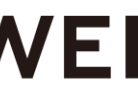

- Placement in a separate project
- NUMA Topology with Resource Providers[6]:
	- separate resources(Memory, PCI devices)
- Network Bandwidth RPs[7]:
	- Make network bandwidth as a child resource provider of a parent RP(compute node) to achieve bandwidth based scheduling
- Support ANY traits in allocation\_candidates query[8]:
	- Able to query RPs with ANY of the required tratis
- Support filtering by forbidden aggregate[9]:
	- specified group

**E** openstack.

#### Stein Features

#### References

- [1] https://docs.openstack.org/nova/latest/user/placement.html
- cellsv2-at-cern
- [3] https://specs.openstack.org/openstack/novaspecs/specs/rocky/implemented/report-cpu-features-as-traits.html
- [4] https://specs.openstack.org/openstack/novaspecs/specs/queens/implemented/allocation-candidates-limit.html
- [5] wiki.openstack.org/wiki/Cyborg
- topology-with-rps.html
- [7] https://specs.openstack.org/openstack/novaspecs/specs/stein/approved/bandwidth-resource-provider.html
- [8] https://specs.openstack.org/openstack/novaspecs/specs/stein/approved/placement-any-traits-in-allocation candidatesquery.html
- [9] https://specs.openstack.org/openstack/novaspecs/specs/stein/approved/negative-aggregate-membership.html**E** openstack.

• [2] https://www.openstack.org/videos/vancouver-2018/moving-from-cellsv1-to-

• [6] https://specs.openstack.org/openstack/nova-specs/specs/stein/approved/numa-

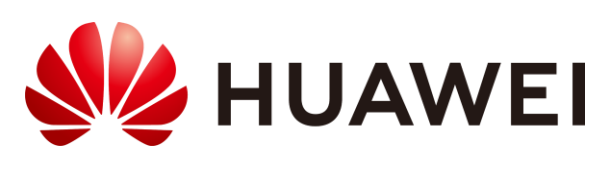

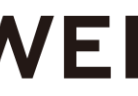

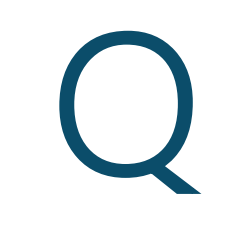

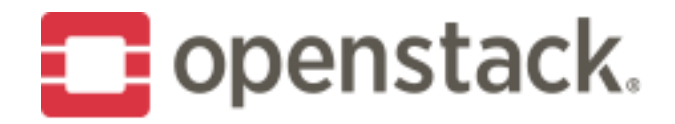

#### Q & A ?

SIZ HUAWEI

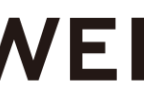

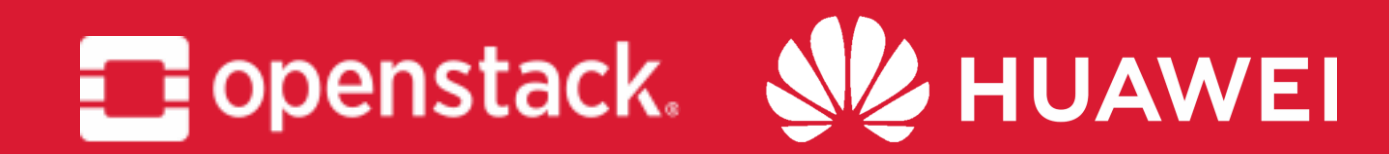

#### *Thank You !*